# Oxygen Al Positron: Transforming Technical Content Creation through Al-Powered Writing

#### Alex Jitianu

alex\_jitianu@oxygenxml.com

@AlexJitianu

© 2023 Syncro Soft SRL. All rights reserved.

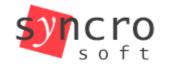

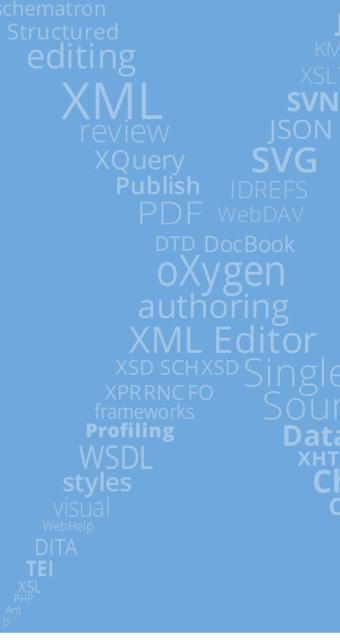

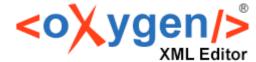

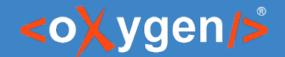

#### Outline

- Positron actions
- Chat view
- Customization (context, new actions), sharing, favorites
- Recording examples
- Al powered validation
- Web Author integration

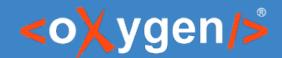

#### How to get it

- Oxygen XML Author
  - Help → Install new add-ons...
- Oxygen Web Author
  - https://www.oxygenxml.com/oxygen-xml-web-author/
- Connect to Al Positron service

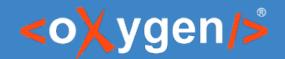

## Data privacy

- https://openai.com/policies/terms-of-use
  - "3. Content, (c)":"We do not use Content that you provide to or receive from our API ("API Content") to develop or improve our Services."

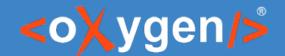

## Talking to an Al

- Prompt
  - instructions and context given to an Al to perform a task
- Prompt engineering
  - development and refining of prompts to best perform a task
- Challenges, time consuming
  - Might get what you asked for, not what you want

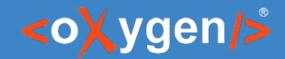

#### Positron Actions

- Short descriptions
  - "The short description (or shortdesc) is arguably the most important component of a DITA topic, and is also one of the most difficult elements to write."
    - The DITA Style Guide Best Practices for Authors
  - Parameters
  - Preview
- Index terms
- Correct grammar

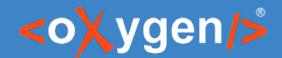

#### Positron Actions

- Search engines, Al-powered
  - "Does this <topic> answers this <question>?"
    - How can I add media resources to my DITA documents?
    - How do I make a mojito?
    - How do I execute an XSLT transformation?
  - "What questions does this <topic> answer?"
    - How can I enhance my DITA, DocBook, or XHTML topics with media resources?
    - What types of media resources are supported in DITA, DocBook, or XHTML topics?
    - How can I add a video, audio clip, or embedded HTML frame to my DITA, DocBook, or XHTML topic?
    - What is the procedure to insert a media resource in a document?
    - What should I do if I receive an error when trying to play videos in Author mode on Ubuntu 17.10?

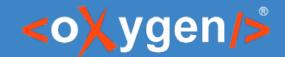

#### Positron Actions

- Search engines, Al-powered
  - "Does this <topic> answers this <question>?"
  - "What questions does this <topic> answer?"
- Help with
  - Release notes
  - Marketing Post

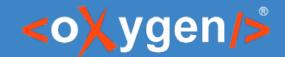

#### Workflows

- Chat view (Improve readability)
  - Refining
    - "Write for a beginner audience. Use simple terms."
  - Editing
    - "Write for a beginner audience. Use simple terms and make a joke to break the ice."
  - Favorite
    - audience.novice
  - History
- Context
- Custom actions create definition lists from lists

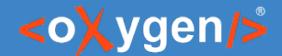

## Recording examples

- "Why?"
- Zero-Shot, Few-Shot

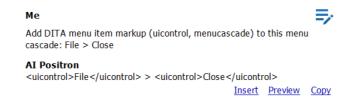

#### Me

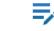

Convert a DITA list to a DITA definition list: <b>Close</b> - to close a file<br/><br/>li><br/>li><br/>li><br/>di><br/>di><br/>file</br/>

#### AI Positron

To convert the given DITA list to a DITA definition list, you can use the following format:

```
<dl>
<dt><b>Close</b></dt>
<dd>to close a file</dd>
<dd>to close a file</dd>
<dt><b>Copy</b></dt>
<dd>to copy content</dd>
</dl>
```

<u> Insert Preview Copy</u>

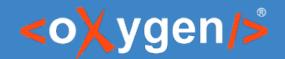

#### Al Positron Fix

- "Why?"
- "You already have the business rules and human readable messages!"

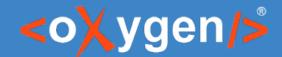

#### Al functions

- XPath functions
  - ai:verify-content(instructions, text)
  - ai:transform-content(instructions, text)
- Schematron
- Author actions (XSLTOperation based)
- XML Refactoring

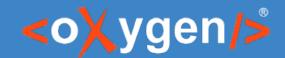

#### Al Positron for Web Author

https://www.oxygenxml.com/xml\_web\_author.html

## THANK YOU!

Alex Jitianu alex\_jitianu@oxygenxml.com @AlexJitianu